# Logic Model Checking

Lecture Notes 15:18Caltech 101b.2 **January-March 2005**

> **Course Text:**The Spin Model Checker: Primer and Reference Manual Addison-Wesley 2003, ISBN 0-321-22862-6, 608 pgs.

## automata products

- consider a system of n processes, modeled as finite state automata  $A_1, A_2, ... A_n$
- add property automaton B (e.g. derived from an LTL formula)
- a model checker can compute the reachable state space as

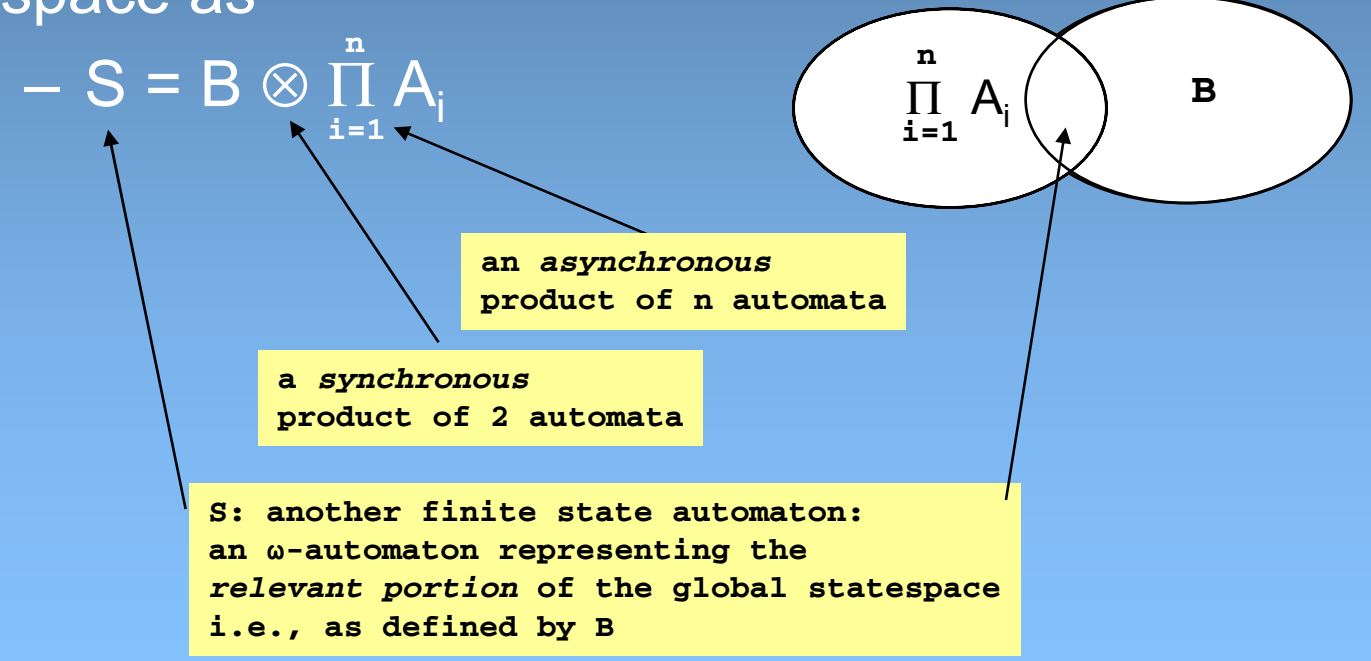

## asynchronous product

•the *asynchronous* product  $\Pi$  of a finite set of finite automata  $A_1$ ,  $A_2, \ldots A_n$  is a new finite state automaton  $A = \{S, s_0, L, T, F\}$  where

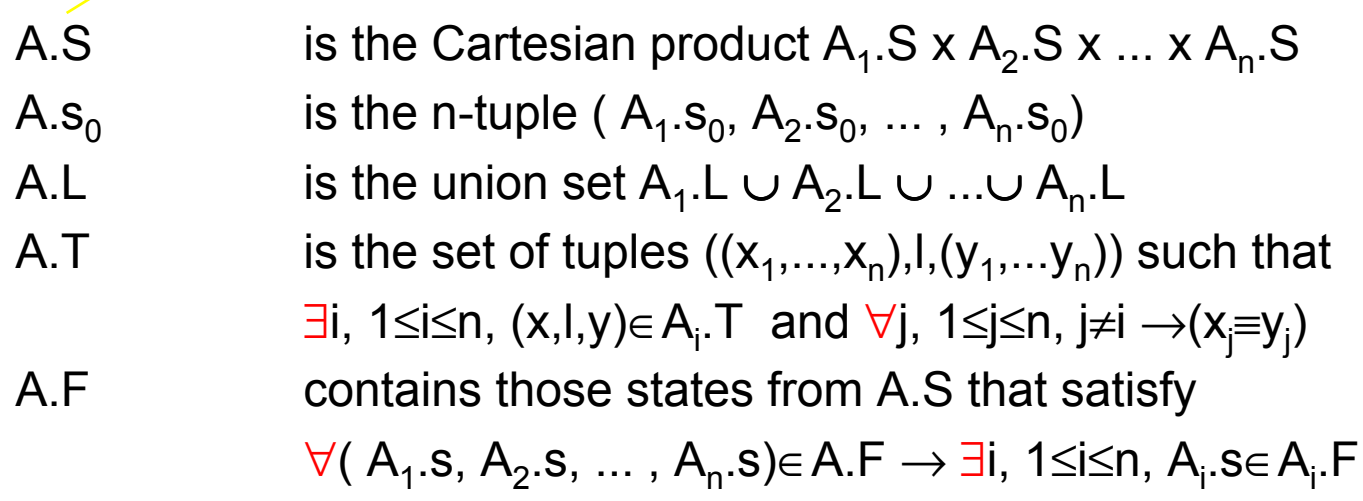

**note that** *not* **all states in A.S or A.F** are necessarily reachable from A.s<sub>0</sub>

**atomic and rv handshakes are defined through the executability rules: pre-condition and effect clauses**

## small example

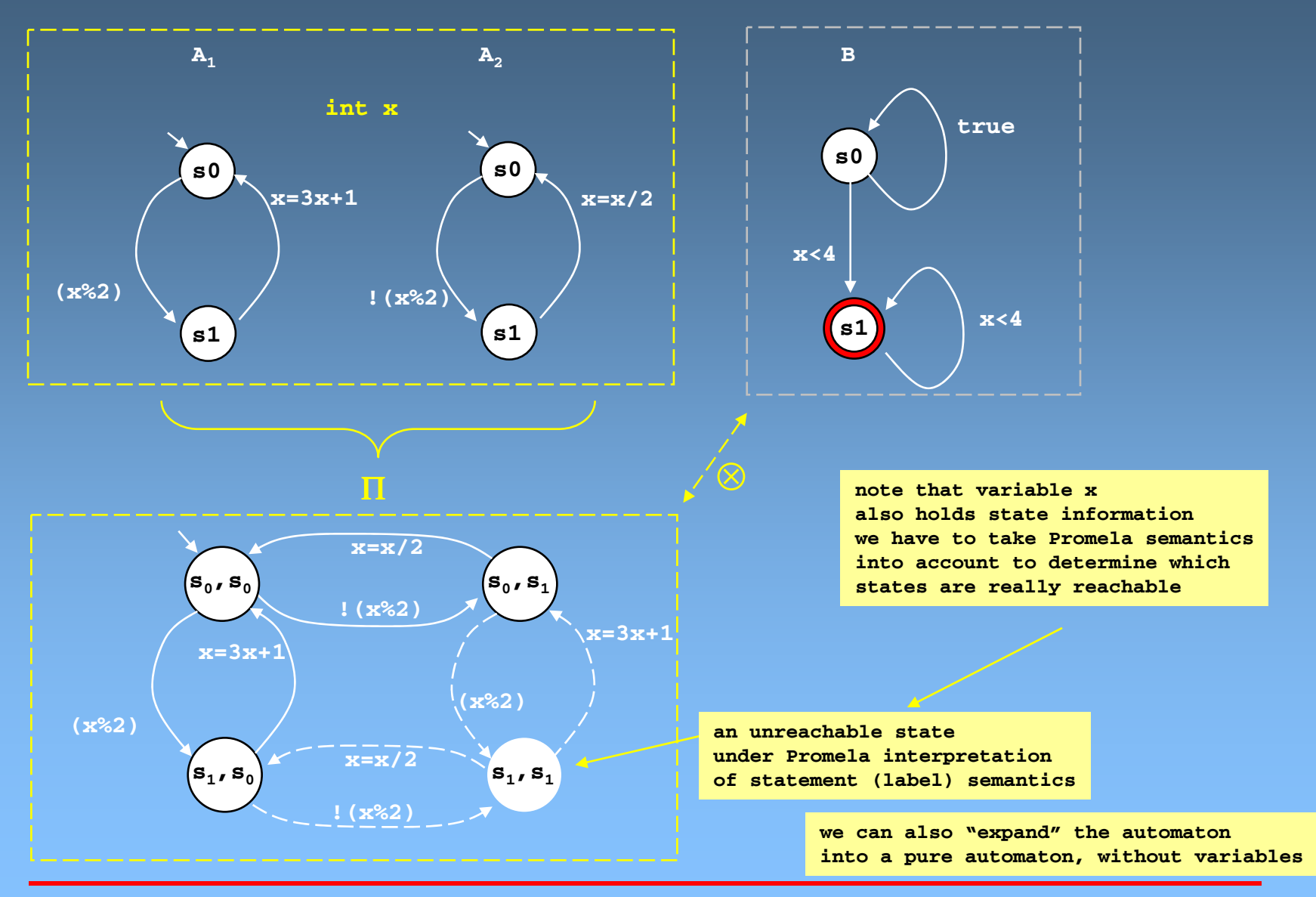

Logic Model Checking [15 of 18] 4

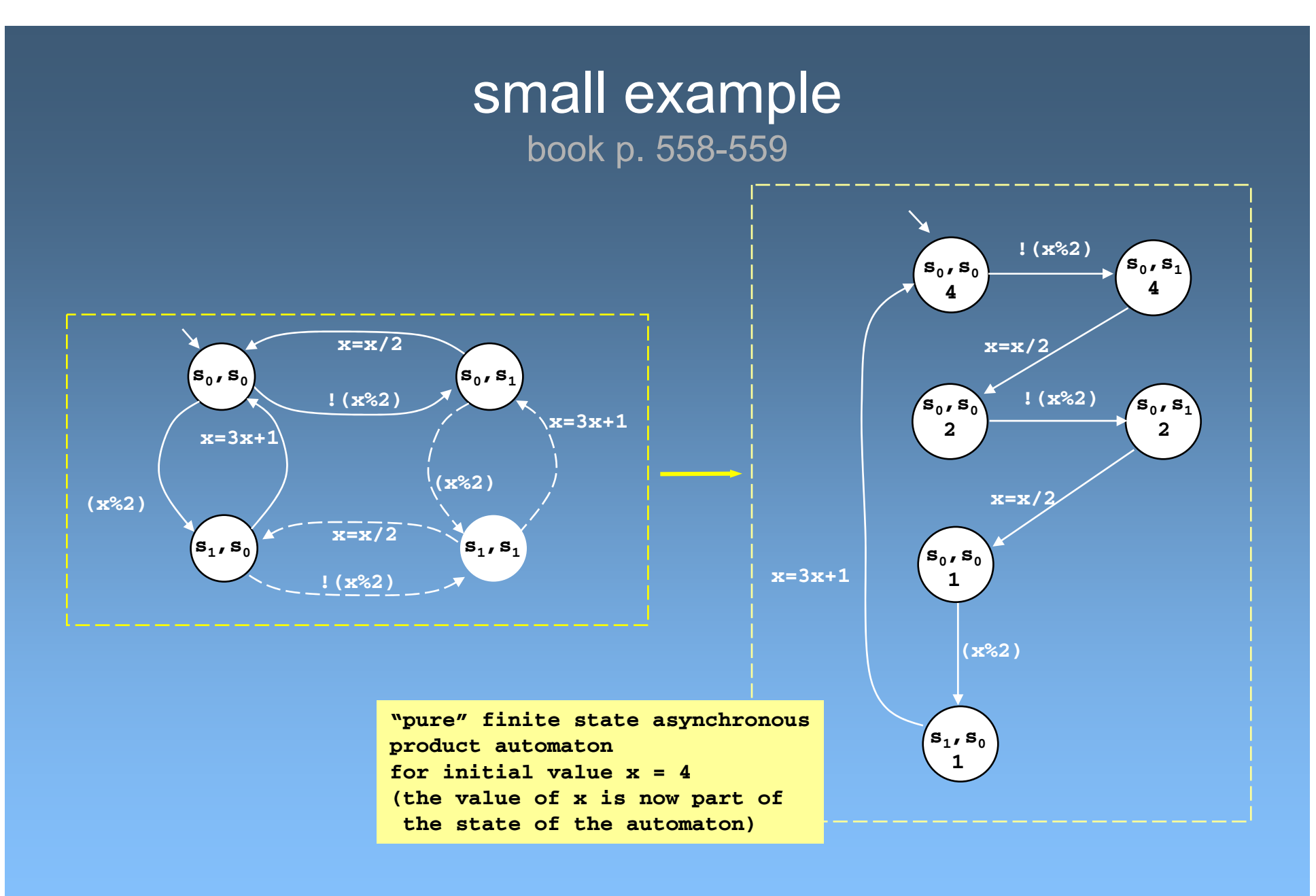

#### synchronous product (the never claim observer)

• the *synchronous* product of a finite set of finite automata P and B is the finite state automaton

 $A = \{S, s_0, L, T, F\}$  where

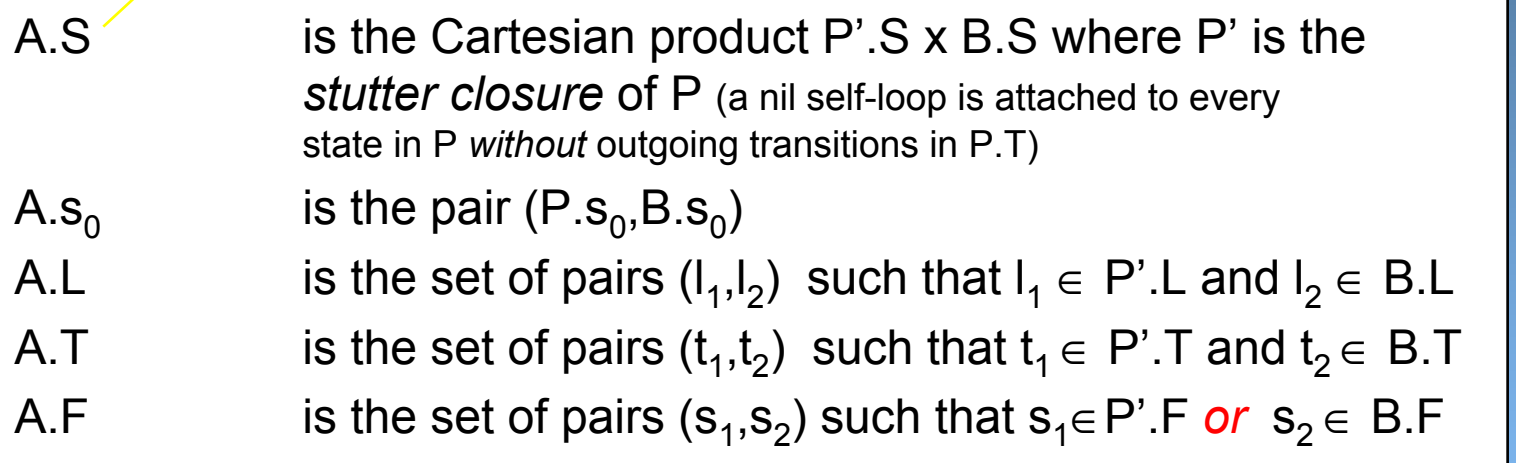

**this is the basic automaton structure. we can next** *interpret* **the labels under Promela semantics to eliminate all** <code>transitions from A.T where either 1 $_{\rm 1}$  or</code> **l2 is not executable (l2 is usually a boolean condition)**

**not all states in A.S or A.F**are necessarily reachable from A.s<sub>0</sub> **under the chosen interpretation of labels**

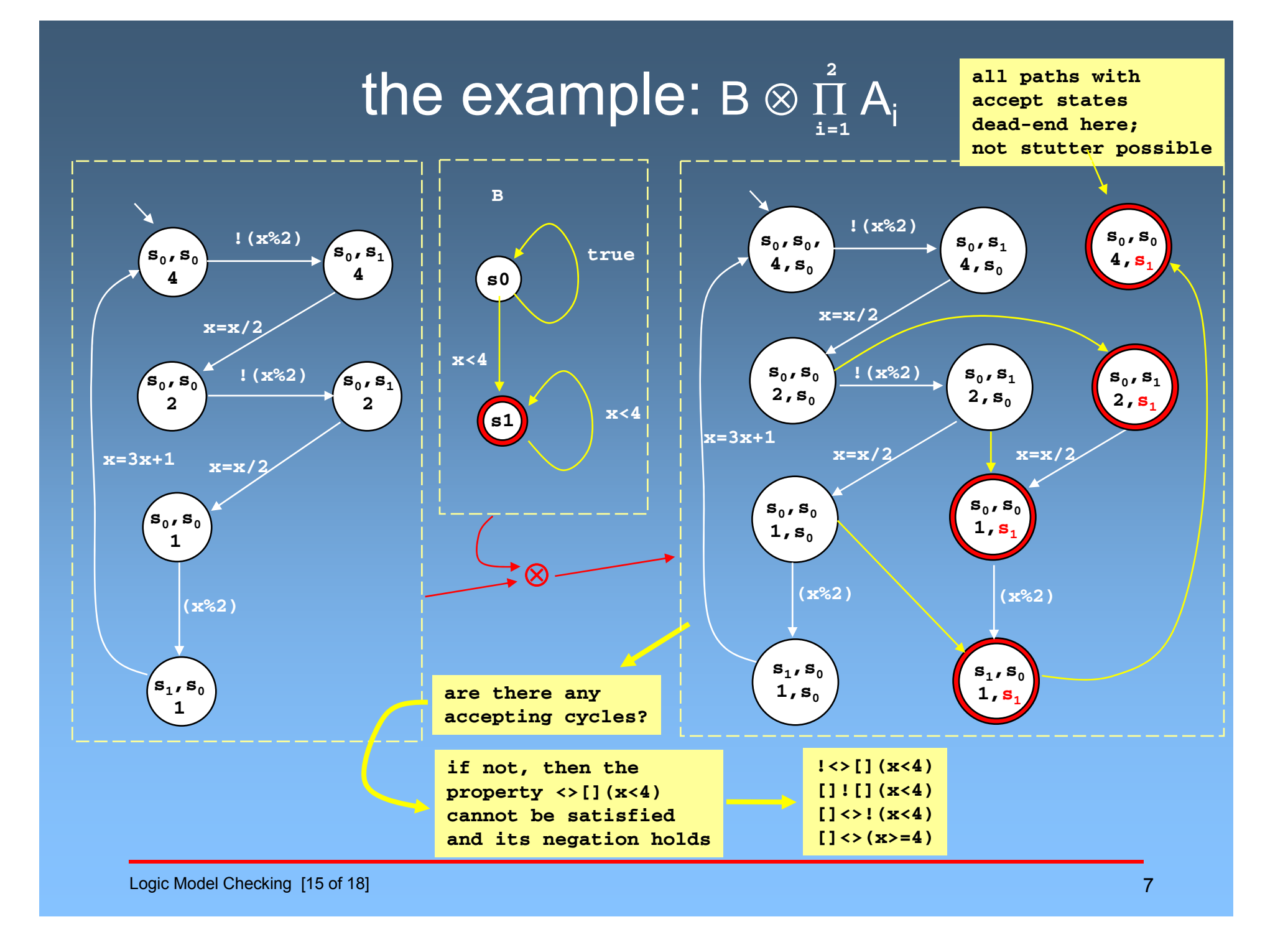

# search algorithms

- checking safety properties
	- basic depth-first search
	- variant1: stateless search
	- variant2: depth-limited search
	- breadth-first search
- • checking liveness properties
	- non-progress cycles
	- acceptance cycles
	- Spin's nested depth-first search algorithm
- adding fairness constraints
	- Choueka's flag construction method
- optimization methods
	- partial order reduction, state compression, alternate state representation methods

## the search problem

- given a product automaton (в ⊗  $\Pi$  A $_{\rm i}$  )
	- find all runs that violate a safety property
		- 'bad' reachable states
- given a product automaton (в ⊗ п  $\mathsf{A}_\mathsf{i}$ )
	- find all runs that violate a liveness property
		- $\,$  accepting  $\omega$ -runs
- some observations:
	- these are basic graph search problems
		- but the graphs to be searched can be *very* large
	- we want to avoid having to construct the graph first
		- and if we need to store anything about the graph, it has to be as little information as possible (so that we can handle larger problems)

## basic depth-first search

```
Automaton A = { S, S_0, L, T, F }
Stack D = {}
Statespace V = \{\}Start()
{
     Add_Statespace(V, A.s0 )
     Push_Stack(D, A.s0 )
     Search()
}
Search()
{
     s = Top_Stack(D)
     for each (s,l,s')∈ A.T
            if In_Statespace(V, s')== false
            { Add_Statespace(V, s')
                  Push_Stack(D, s')
                  Search()
            }
     Pop_Stack(D)
}
                                                       the DFS is most easily written
                                                       as a recursive procedure -- but the
                                                       actual Spin implementation is iterative
                                                       (originally to increase efficiency)
Fig. 8.1 p. 168
                                                        Add_Statespace(V,s)
                                                                     adds s to set VIn_Statespace(V,s)
                                                                     true iff s is in V
                                                         Push_Stack(D,s)
                                                                     adds s to ordered set D
                                                         In_Stack(D,s)
                                                                     true iff s is in D
                                                         Top_Stack(D,s)
                                                                     returns top element in D
                                                                     if any
                                                         Pop_Stack(D)
                                                                     removes top element from D
                                                                     if any
                                       objective:
                                       -store as little data about the graph as possible
                                              - stores states in V, but not transitions
                                        - Statespace V is there to prevent doing redundant work
                                              - for correctness, V does not need to be complete
                                              - in fact, V does not need to be there at all....
```
### depth-first search order

depth-first search numbers

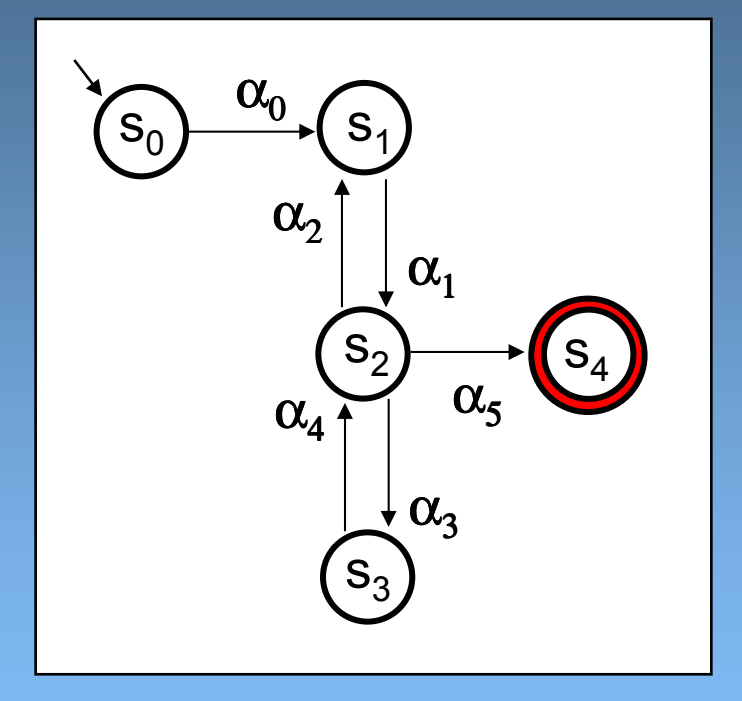

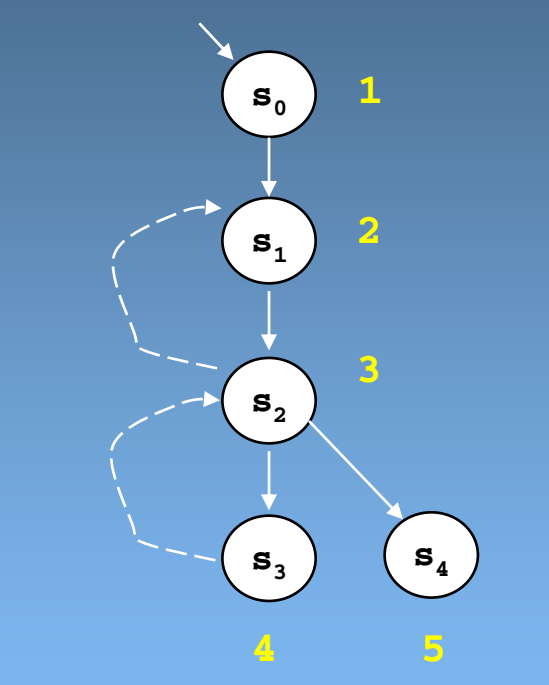

Logic Model Checking [15 of 18]

## checking safety properties

(properties of states)

```
Automaton A = { S, s<sub>0</sub>, L, T, F }
Stack D = {}
Statespace V = {}
Start()
{
    Add_Statespace(V, A.s0 )
    Push_Stack(D, A.s0 )
    Search()
}
Search()
{
    s = Top_Stack(D)
    if (!Safety(s))
          Print_Stack(D)
    for each (s,l,s')∈ A.T
          if In_Statespace(V, s')== false
          { Add_Statespace(V, s')
               Push_Stack(D, s')
                Search()
          }
    Pop_Stack(D)
}
```
**assertion violationsinvalid endstatestermination of a never claim**

**prints out the elements of stack D, from bottom to top, giving the complete counter-example / error scenario for the safety violation**

**Fig. 8.2, p. 170**

Logic Model Checking [15 of 18] 12 and 20 and 20 and 20 and 20 and 20 and 20 and 20 and 20 and 20 and 20 and 20 and 20 and 20 and 20 and 20 and 20 and 20 and 20 and 20 and 20 and 20 and 20 and 20 and 20 and 20 and 20 and 2

#### a stateless search

(memory efficient, but *excessively* time consuming...)

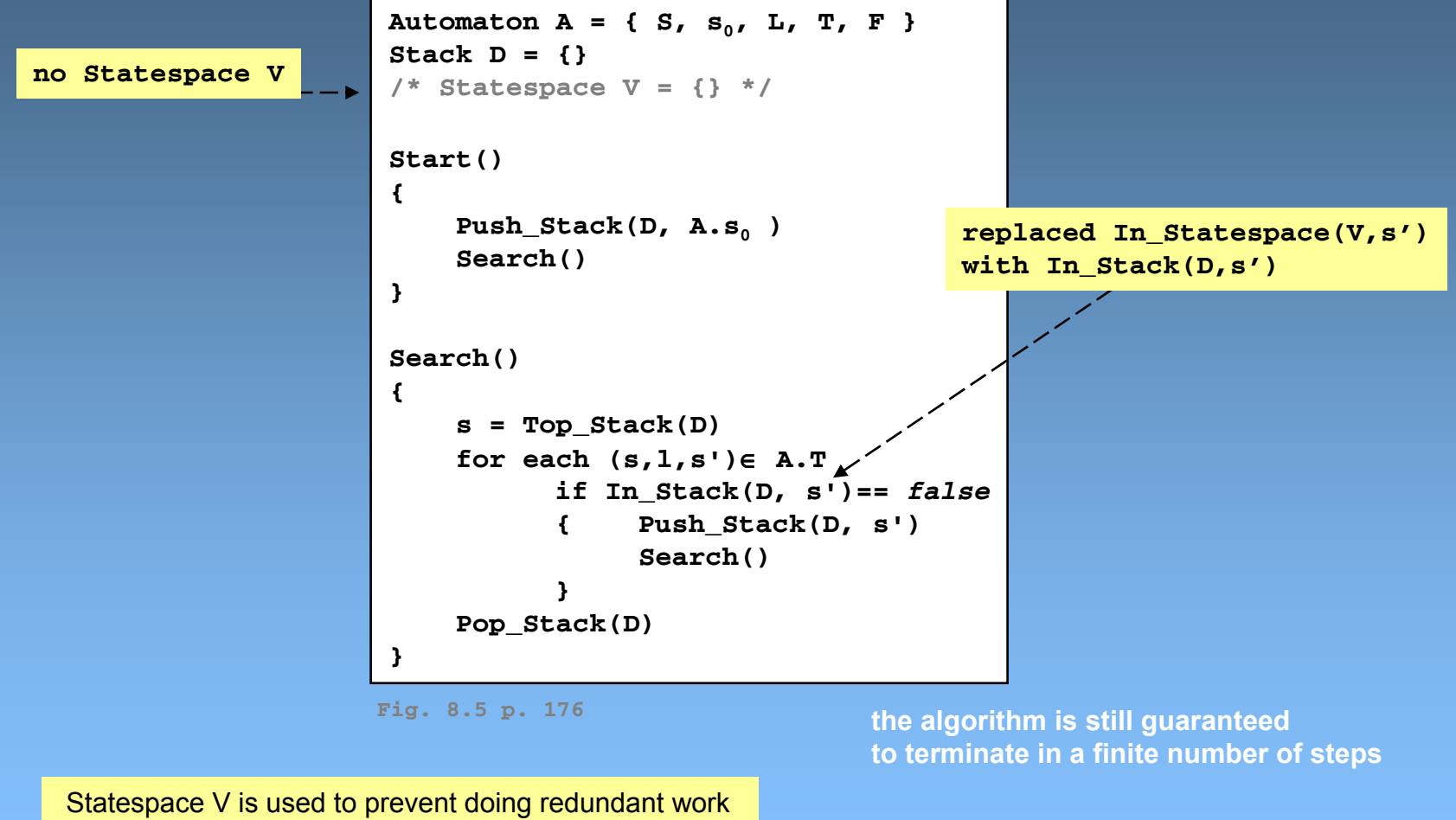

- for correctness, it does not need to be complete
	- in fact, it does not need to be there at all....

**Logic Model Checking [15 of 18]** 13 and 13 and 13 and 13 and 13 and 13 and 13 and 13 and 13 and 13 and 13 and 13 and 13 and 13 and 13 and 13 and 13 and 13 and 13 and 13 and 13 and 13 and 13 and 13 and 13 and 13 and 13 and

#### depth-first search order

extra work when *not* using the statespace construct

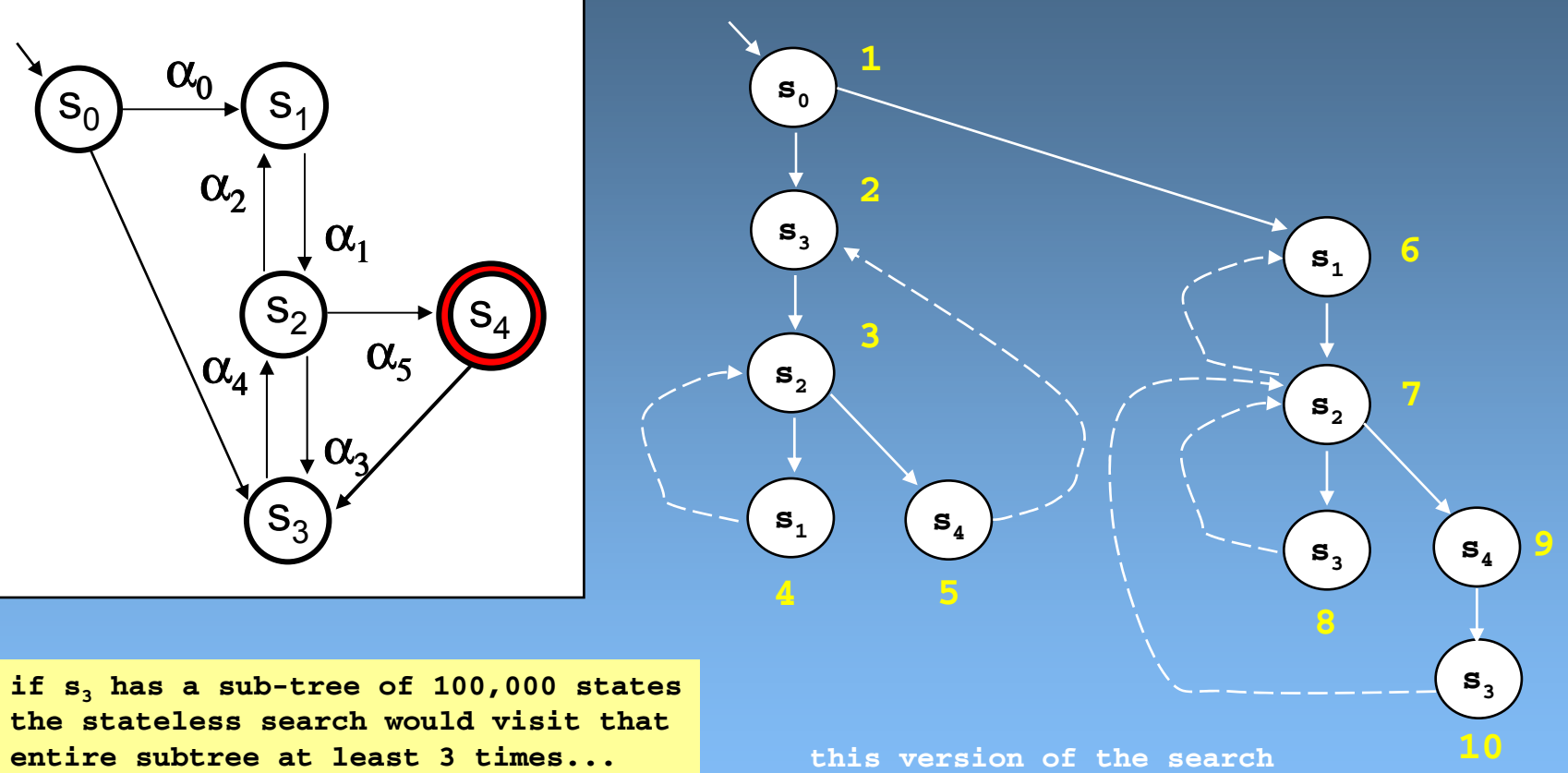

**-> maintaining the statespace cache is an optimization technique – the precise method in which the cache is maintainedgives us lots of choices**

**visits 10 instead of 5 states...(doing redundant work) s3 is visited 3 times here**

Logic Model Checking [15 of 18] 14

# checking safety properties

with a stateless search

```
Automaton A = { S, s<sub>0</sub>, L, T, F }
Stack D = {}
/* StateSpace V = {} */
Start()
{
    Push_Stack(D, A.s0 )
    Search()
}
Search()
{
    s = Top_Stack(D)
    if (!Safety(s))
          Print_Stack(D)
    for each (s,l,s')∈ A.T
          if In_Stack(D, s')== false
          { Push_Stack(D, s')
                Search()
          }
    Pop_Stack(D)
}
```
**this algorithm trades memory for time but by minimizing memory use we've created** *excessive* **time overhead**

# depth-limited search

first try

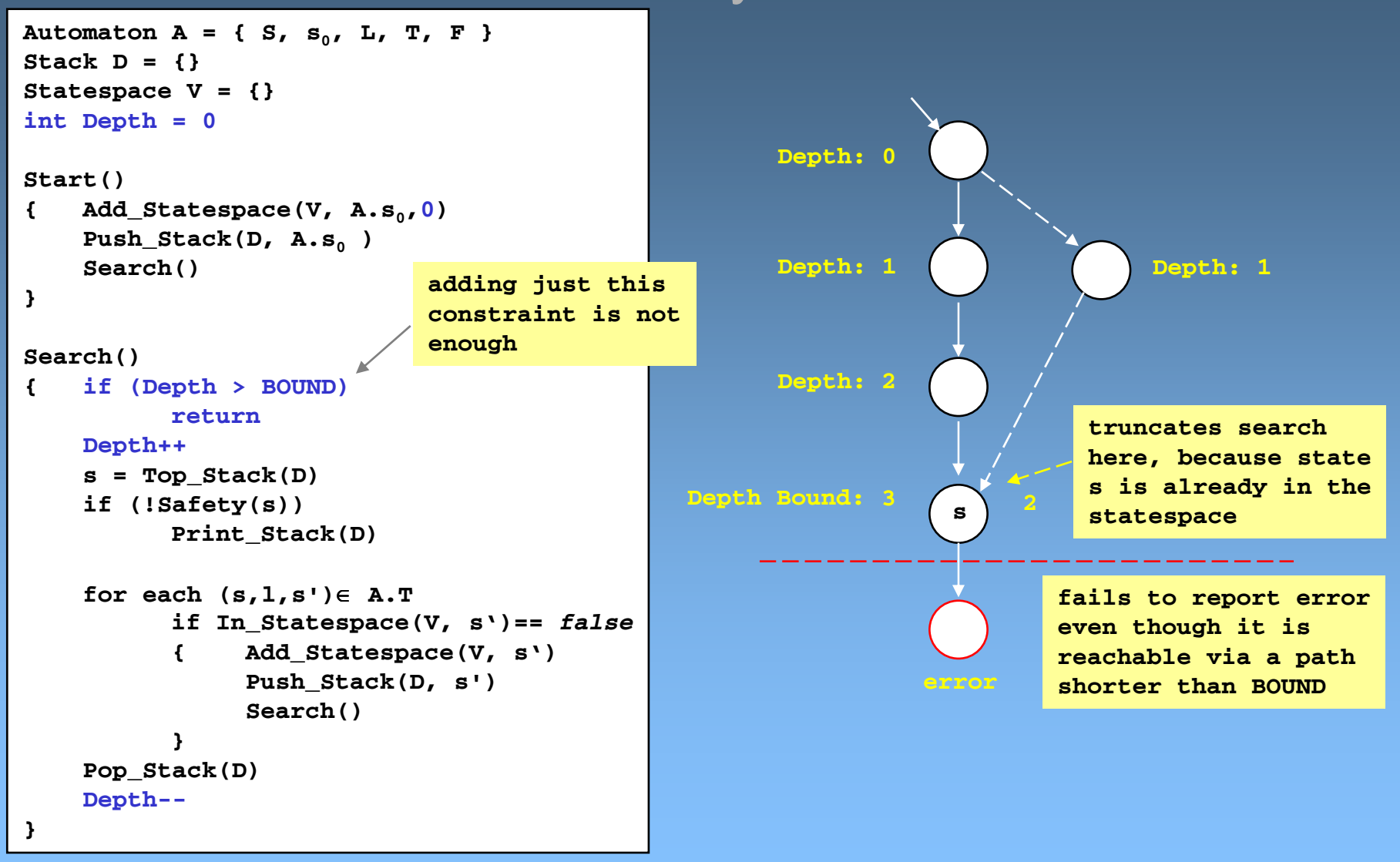

#### depth-limited search (defined when compiling pan.c with -DREACH)

```
Automaton A = { S, S_0, L, T, F }
Stack D = {}
Statespace V = {}
int Depth = 0
```

```
Start()
```

```
{Add\_Statespace(V, A.s., 0)Push_Stack(D, A.s0 )
    Search()
```

```
}
```
**}**

```
Search()
```

```
{ if (Depth > BOUND)
         return
```
#### **Depth++**

```
s = Top_Stack(D)
if (!Safety(s))
      Print_Stack(D)
```

```
for each (s,l,s')∈ A.T
     if In_Statespace(V, s', Depth)== false
      { Add_Statespace(V, s', Depth)
           Push_Stack(D, s')
           Search()
      }
Pop_Stack(D)
Depth--
```
**store the min-depth with each state**

```
In_Statespace(V,s,d)
```

```
returns false if there is no
state (s',d') in V with s=s'
```

```
returns true if there is a
previously stored state (s',d') in V
with s=s' and d' >= d'
```

```
returns false if there is a
previously stored state (s',d') in V
with s=s' and d < d'and simultaneously replaces (s',d')
with (s',d)
```
the complexity increases: in the worst case: if R is the nr of states, we may explore each state up to R times (quadratic time complexity in R) memory use increase only linearly (to store the depth field)

# revised algorithm

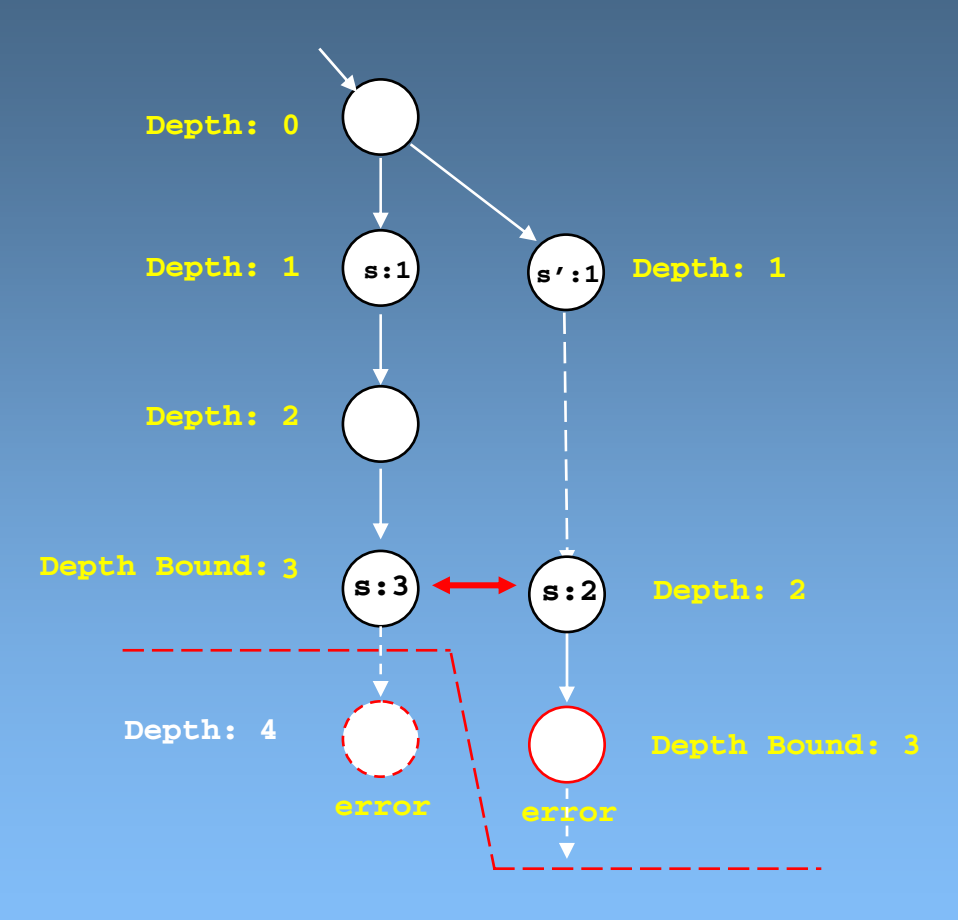

### breadth-first search

**the Stack becomes a FIFO Queue**

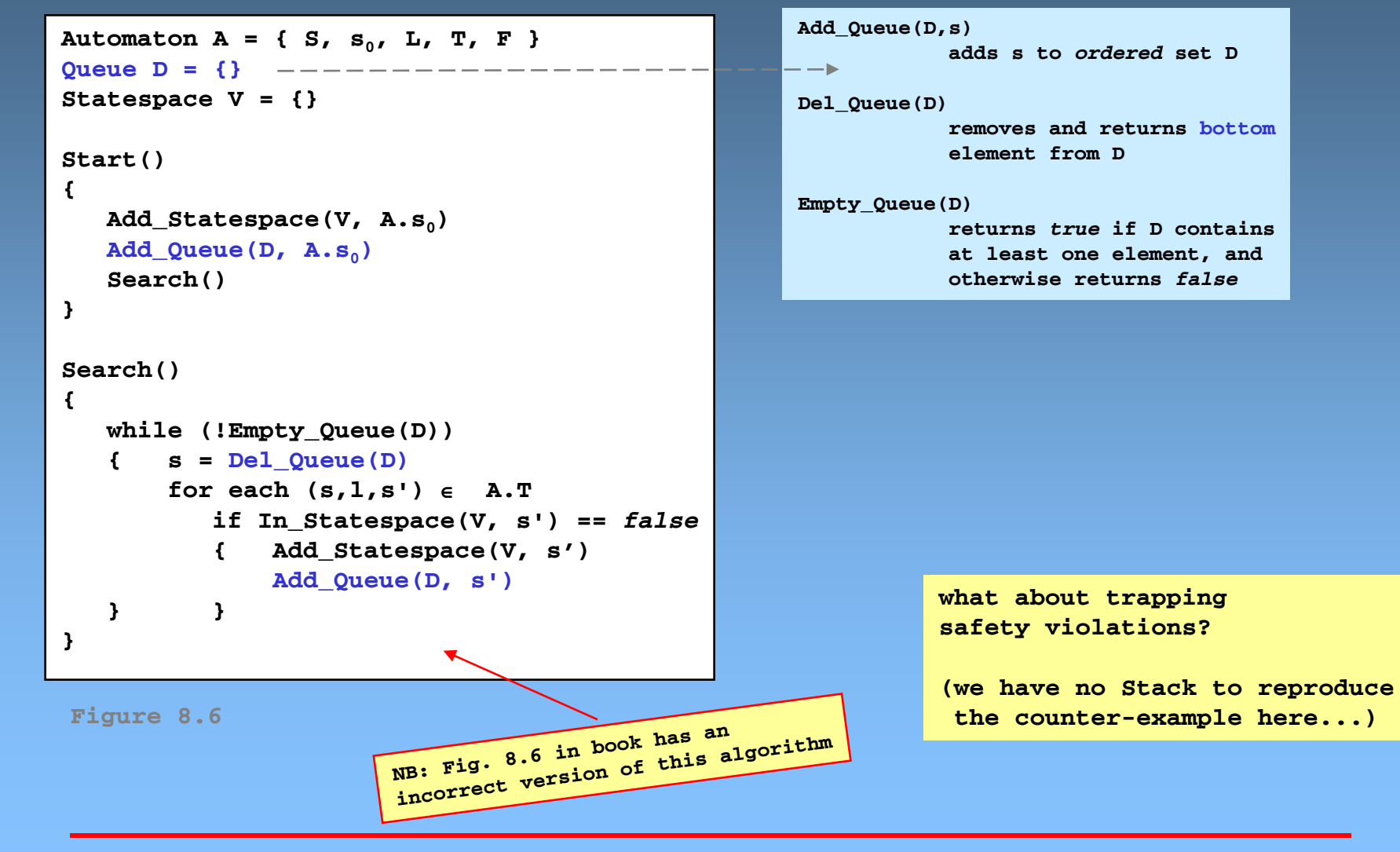

#### Spin's breadth-first search option (defined by compiling pan.c with –DBFS)

**}**

```
Automaton A = { S, S_0, L, T, F }
Queue D = {}
Statespace V = {}
Start()
{
   Add_Statespace(V, A.s<sub>0</sub>, nil)
   Add Queue(D, A.s<sub>0</sub>)
   Search()
}
Search()
{
   while (!Empty_Queue(D))
   { s = Del_Queue(D)
       if (!Safety(s))
          PrintPath(s)
       for each (s,1,s') \in A.Tif In_Statespace(V, s') == s'
          { Add_Statespace(V, s', s)
                     Add_Queue(D, s')
   } }
}
```

```
Add_Statespace(V,s,s')
   adds state s to set V, together with
   (a pointer to) a predecessor state s'
```

```
In_Statespace(V,s)
  returns s if s is not yet in V
  else returns predecessor state s' if
   any, or nil if s has no predecessor
```

```
PrintPath(s)
{ State s' = In_Statespace(V,s);
  if (s' != nil && s' != s)
          PrintPath(s')
   PrintState(s)
```
**(pointer to) predecessor state s to allow constructing a path from the initial system state to error**

```
Figure 8.6
```
### dfs and bfs search orders

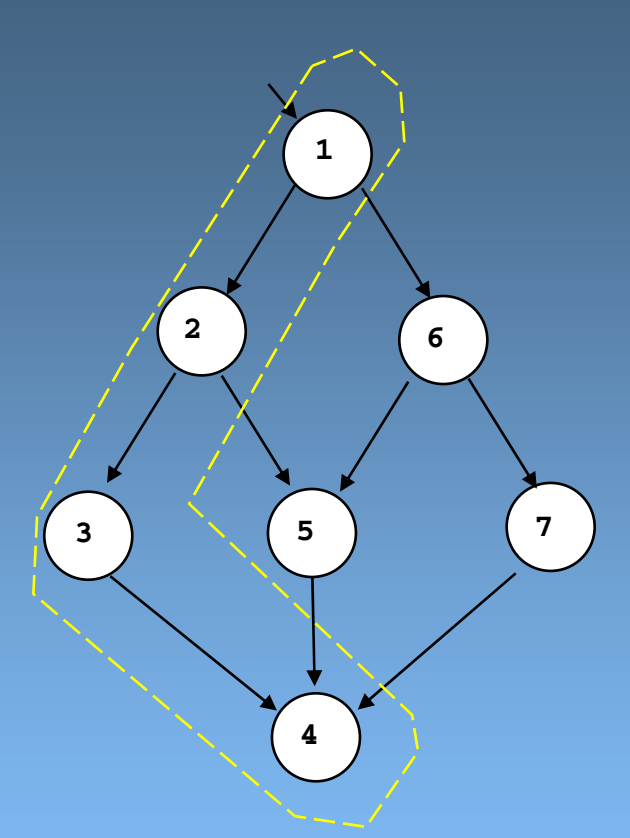

**the stack holds apath from the root state towards a leaf state**

**the statespace of previously visited states acts as asearch optimization strategy**

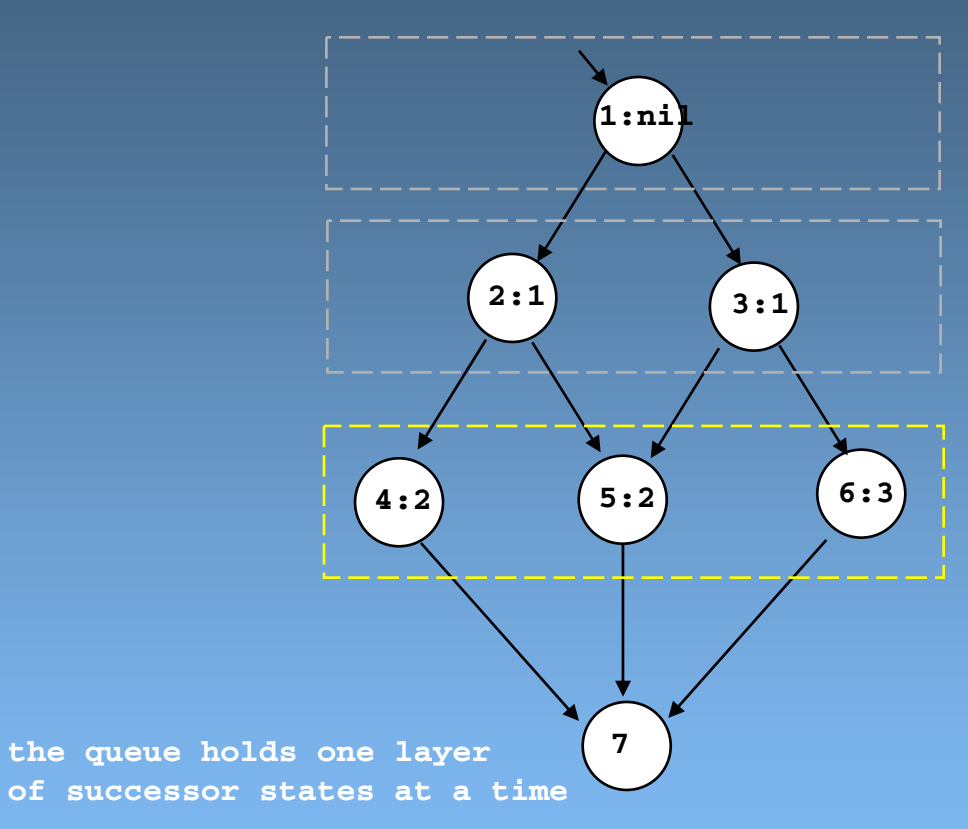

**the statespace holds previously visited states** *plus* **(pointers to) predecessor states**

**the statespace is now** *required* **to assure termination of the search** 

Logic Model Checking [15 of 18] 21

# comparing dfs and bfs

#### $\bullet$ pro:

 with the breadth-first search, safety violations are detected at the shortest possible distance from the root

#### • con:

- in breadth-first search, we can no longer use the contents of the stack to produce a complete counter-example when a safety violation is found
	- we must now store with each state a pointer to at least one predecessor state to be able to reconstruct the path from root to error state, which increases memory use
- the statespace cannot be lossy
- no efficient strategy is known for extending a breadth-first search to do cycle detection (to check liveness properties)

### liveness properties

- a relatively simple case first:
	- detecting the presence of non-progress cycles

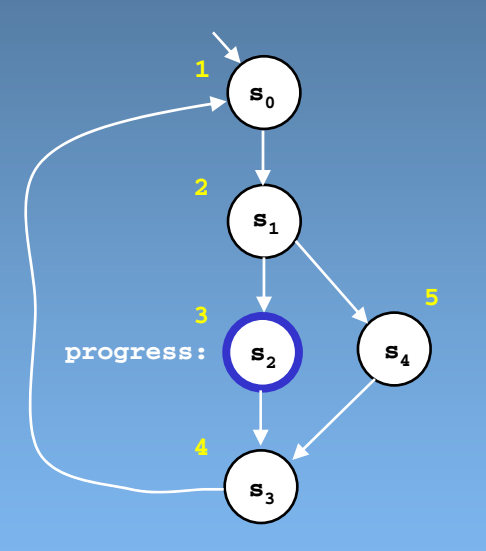

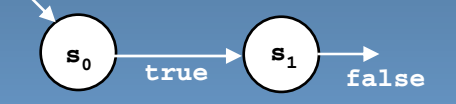

#### **method:**

**add a 2-state asynchronous demon process** that can switch from its initial state  $s_0$  **to its final state s1 at any moment; it cannot exit from its final state**

**perform the normal depth-first search, with this demon process added, with one change:** *block* **all transitions that exit a global** progress states whenever the demon is in state s.

*any* **cycle in the resulting graph with the demon process in state s1 is a non-progress cycle**

#### np detection algorithm (in early versions of Spin)

**depth-first search order**

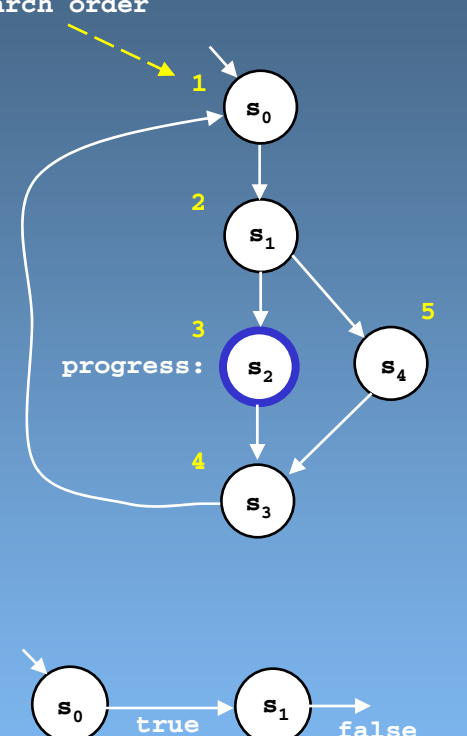

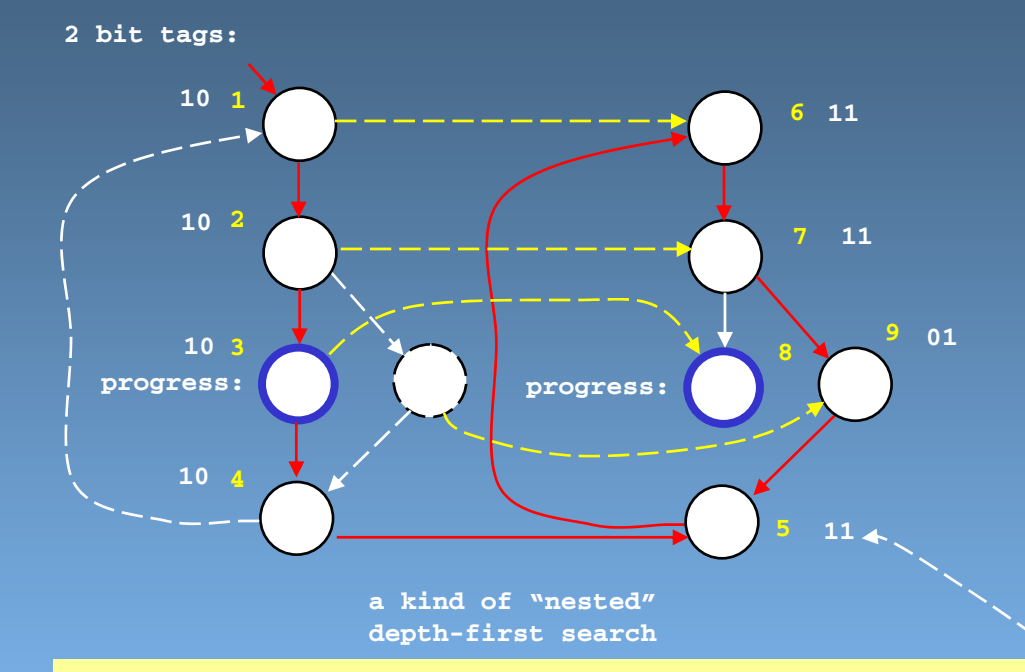

#### **cost:**

**at most 2x the complexity of a regular depth-first search the cost is in time,** *not* **in memory, because we can encode the state of the demon in 2 bits and add it tothe state-vector; the bits encode for each state whether it** was visited with the demon in state  $\mathbf{s}^{}_{\scriptscriptstyle{0}}$  and/or in state  $\mathbf{s}^{}_{\scriptscriptstyle{1}}$ 

#### **simple to prove:**

**if at least one non-progress cycle exists, this algorithm will always find at least one**

**the complete execution can be reproduced from the stack contents during the search, as before**

#### checking omega acceptance (and general liveness properties)

• to prove liveness properties, it is sufficient if we can detect the *existence* of *cyclic paths* in the product automaton (i.e., the reachability graph) that contain at least one *accepting state*

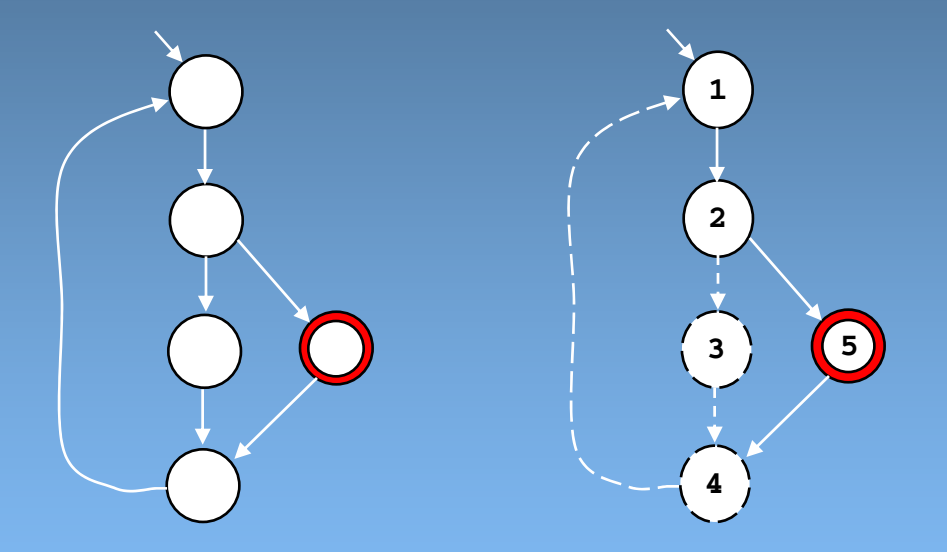

- note that a straight dfs alone does not suffice to detect the acceptance cycle in this graph
	- when revisiting state 4 from 5, we cannot tell that there exists a path from 4 back to 5 (no transitions are stored in the dfs statespace)

# different ways of solving this problem

- • the default graph search algorithm would be
	- Robert Tarjan's classic depth-first search algorithm
		- computes all *strongly connected components* of a graph
		- a strongly connected component (SCC) is a subset of the states such that each of the states within this subset is reachable from all others in the subset
		- Tarjan's algorithm uses two 32-bit integers per state: the depth-first number and a lowlink number
	- we can check each SCC for the presence of accepting states
		- if found, compute a path to the accepting state
		- and a cyclic path within the SCC

**this graph has one SCC, which contains all states**

## Spin's nested depth-first search algorithm

- to solve the problem in our case, it suffices to know if:
	- there exists *at least one* accepting state that is reachable from the root of the tree AND that is also reachable *from itself*

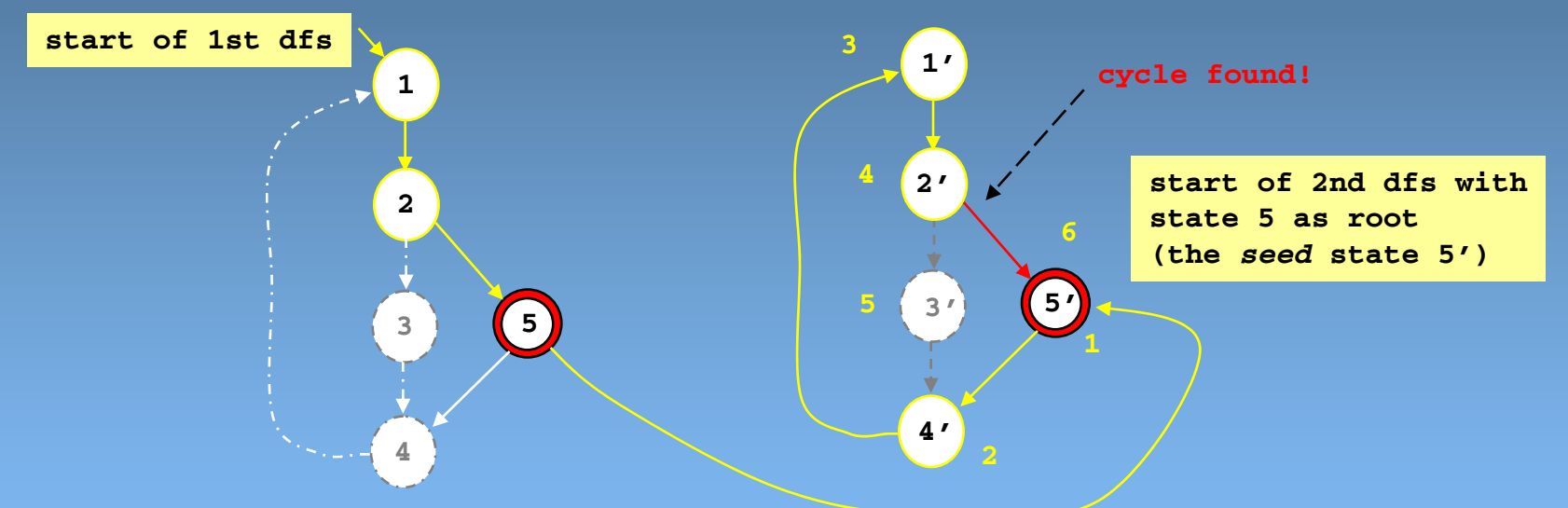

- two simpler sub-problems that can each be solved with a simple depth-first search, not requiring the computation of SCCs
- by combining the two stacks, we again immediately have a complete execution trace for a counter-example